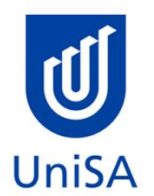

# **2019 Enrolment Advice**

## **No Program Enrolment Advice Session will be held for 2019.**

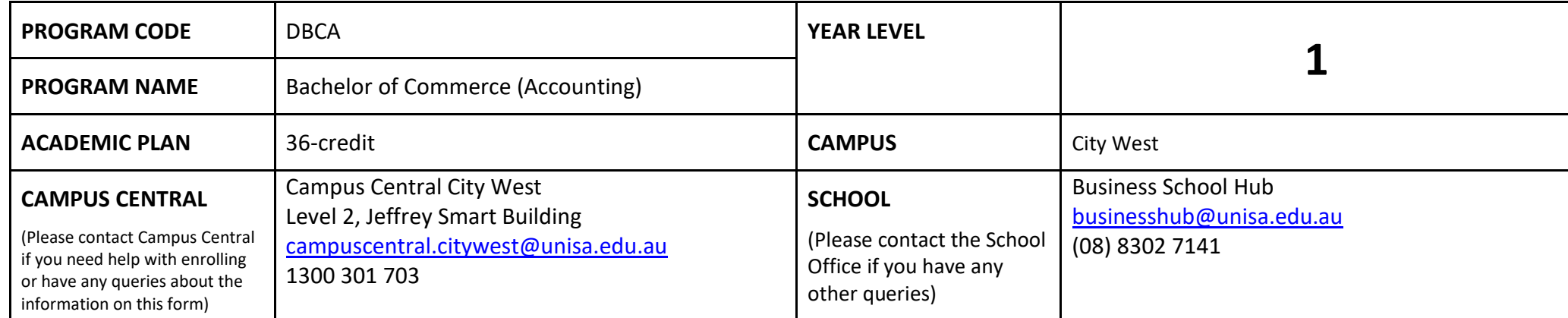

### **DEFINITIONS:**

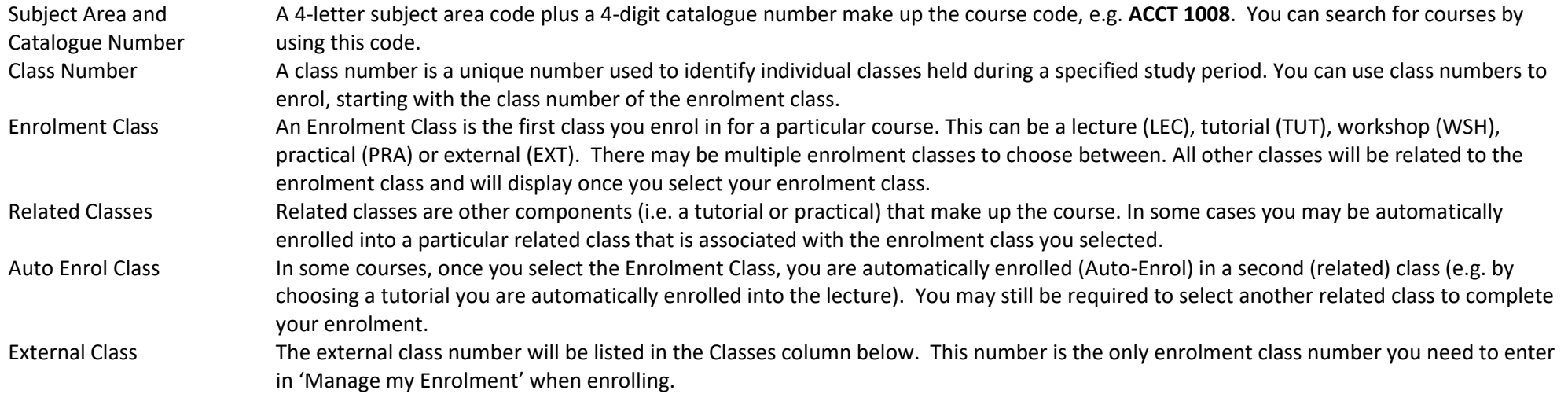

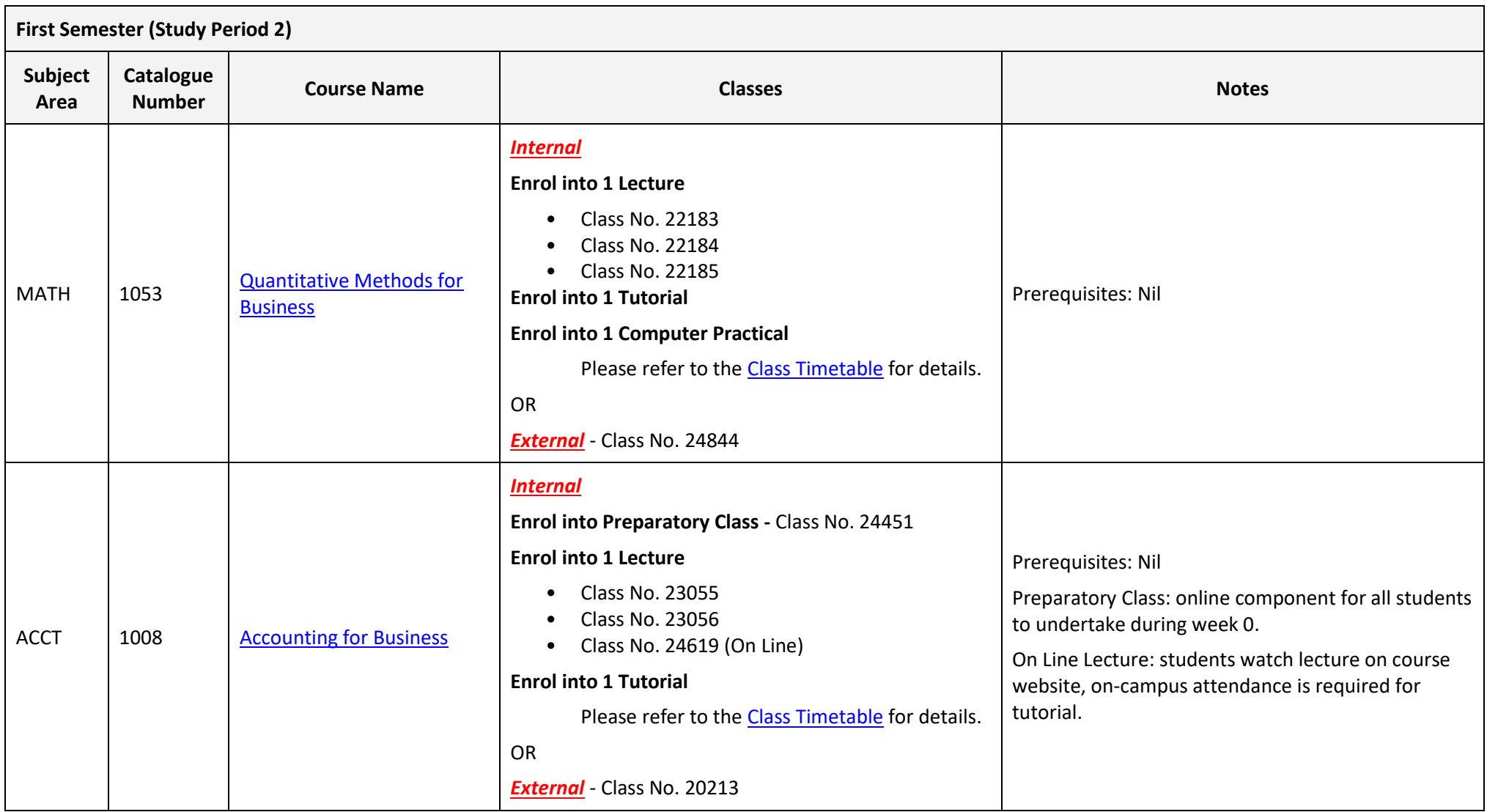

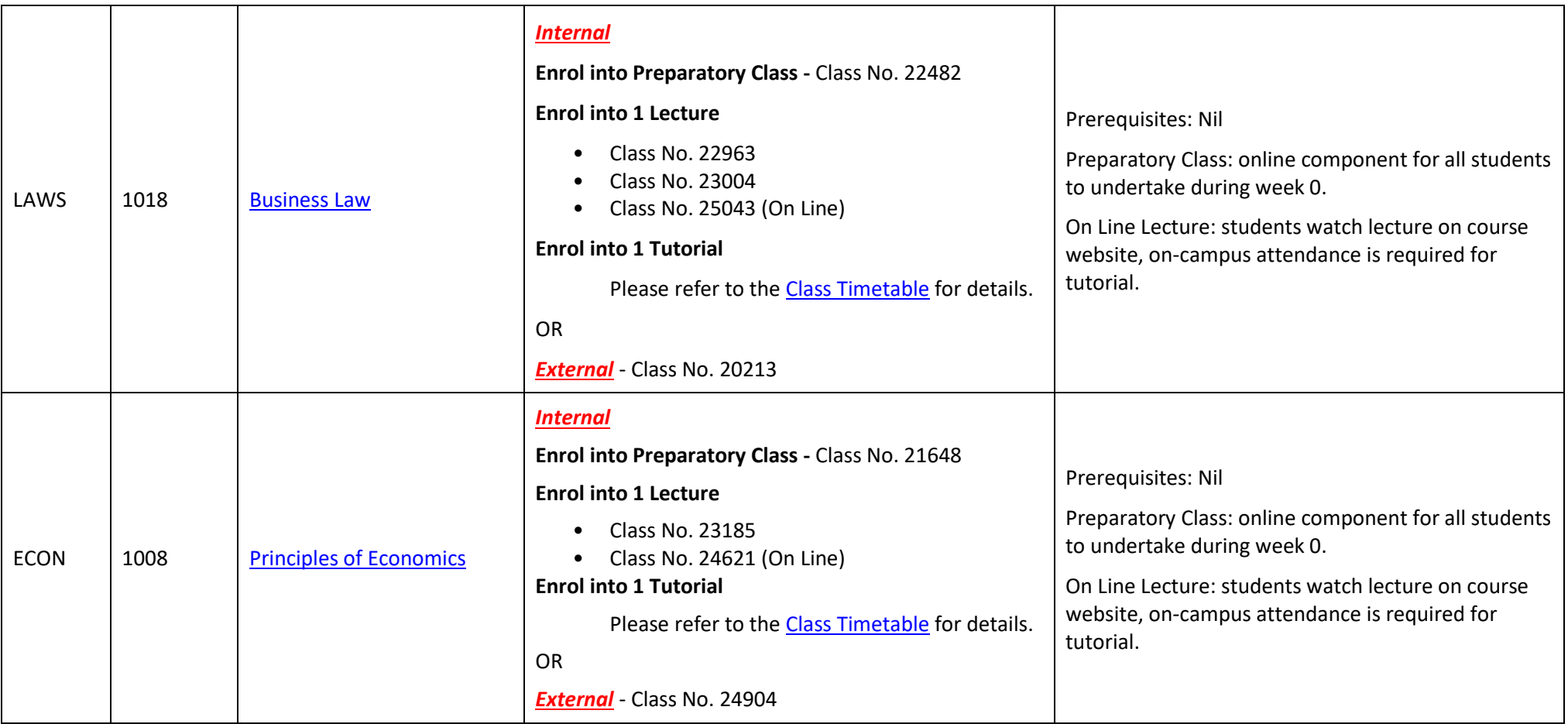

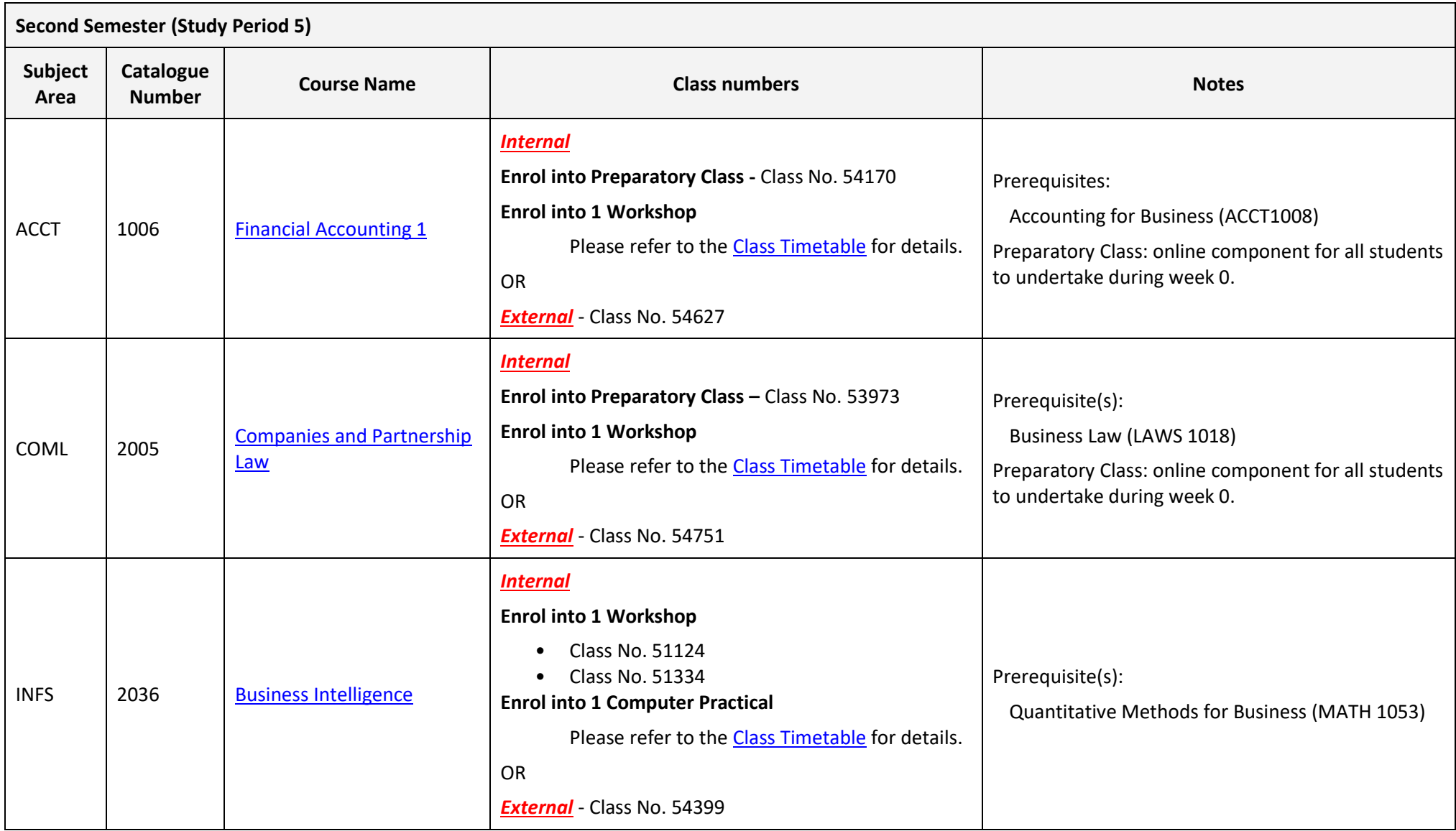

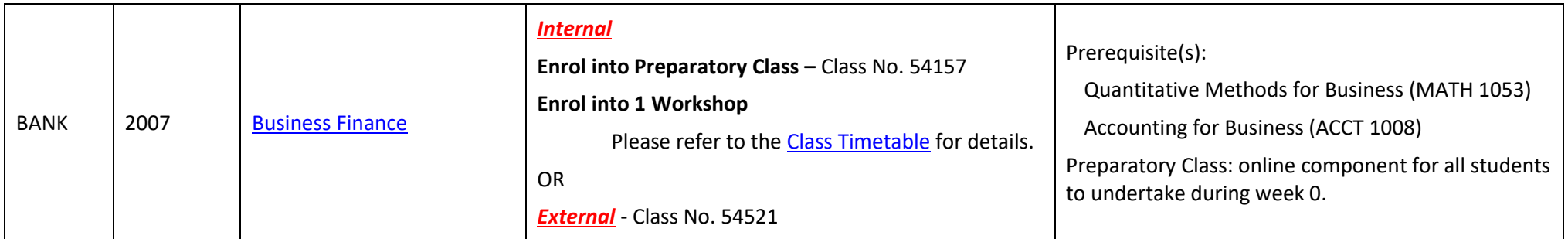

#### **NOTES:**

- 1. The table above shows the full list of courses to be taken by a student undertaking a full-time load solely in this year of the program.
- 2. Students enrol in all courses for both study periods (Study Periods 2 & 5) at the beginning of the year.
- 3. Please ensure you check the course timetable to confirm the location and possible external mode offering for each course.

#### **PROGRAM NOTES:**

Please visit the online program structure for up to date timetabling information: [DBCA](http://study.unisa.edu.au/degrees/bachelor-of-commerce-accounting)

- 1. Students may choose electives that are outlined in the electives list, on the above mentioned website. For further electives recommendations, please go to the Program home page [https://lo.unisa.edu.au/course/view.php?id=5380](https://lo.unisa.edu.au/course/view.php?id=5380%20) 'Electives' folder.
- 2. Students may also wish to vary their study plan outside of the prescribed program structure. For a non-standard, personalised study plan please contact the [Business Student Hub.](mailto:businesshub@unisa.edu.au)
- 3. Please note timetables and course availability may change without warning. Ensure that you always check the timetable link for all up to date information. If you are enrolled in a course and the School needs to close it, you will be contacted accordingly.

#### **EXTERNAL STUDENTS**

Students studying off-campus. Administrative services for external students are located at [Campus Central.](http://i.unisa.edu.au/Campus-Central/)

**External mode** includes online, distance education, industry placement or directed research. Virtual classrooms are deemed to be an external mode of delivery. External model does not normally include a face to face component, however some courses offered in external mode may require a small component of on-campus activity.

It is strongly recommended that you visit the Study Help webpage to gain valuable information regarding your studies. <https://lo.unisa.edu.au/course/view.php?id=4074>

#### **PART TIME STUDENTS**

You can study part-time which means undertaking less than the load specified for full time status.

(**Full-time load** - The standard annual full-time load is 36 units or 1.0 EFTSL (Equivalent Full-Time Student Load). A student undertaking at least 75% of a full-time load for the academic year will be full-time for that year. A student who is undertaking at least 75% of a full-time load, for either the first half or second half of the year, will be full-time for that half year).

If you require further enrolment advice, please refer to the **School contact details** listed on the first page or contact [Campus Central.](http://i.unisa.edu.au/Campus-Central/)